## SAP ABAP table REIS AO OA L {Reporting Fields: Obj. Assignment for Architectural Objects}

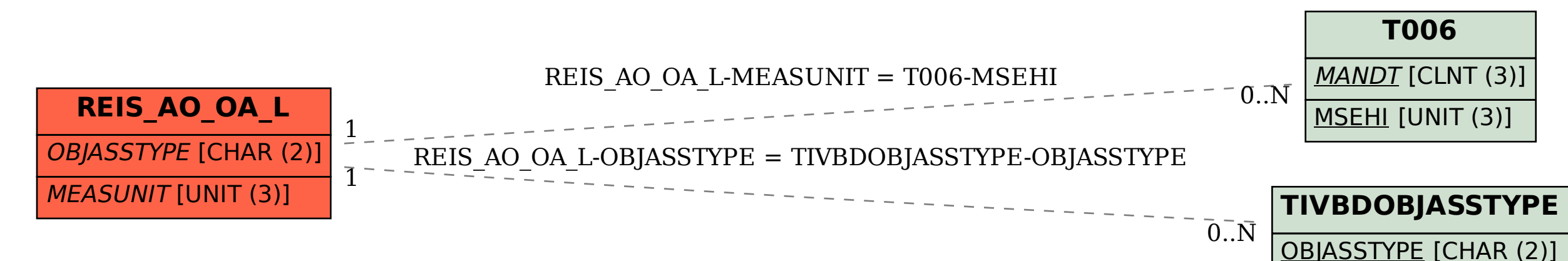